# **EOLE OpenNebula - Tâche #34093**

Scénario # 34025 (Terminé (Sprint)): Hapy 2.8 : instance bloquée sur 'Disable and mask libvirt-guests service'

## **Déplacer le stop du service libvirt-guests avant celui de libvirtd**

21/04/2022 17:29 - Laurent Gourvenec

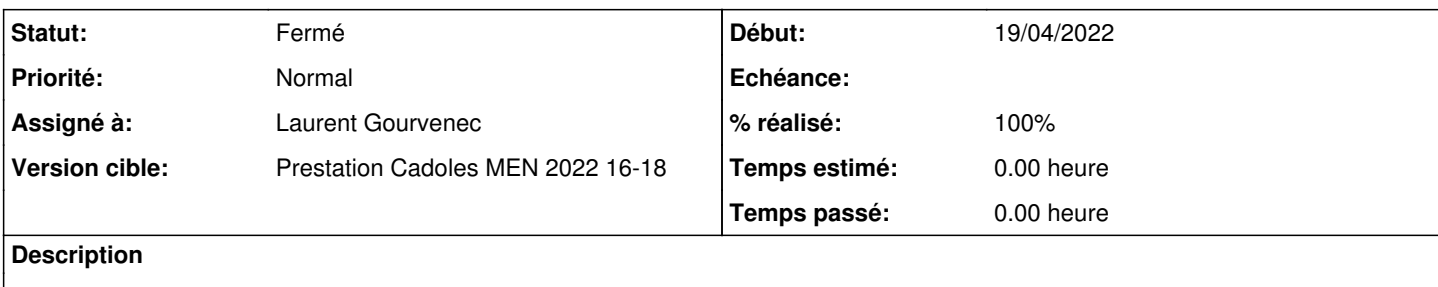

#### **Révisions associées**

### **Révision 83d05cd9 - 21/04/2022 17:42 - Laurent Gourvenec**

Arrêt de libvirt-guest avant libvirtd

Le service libvirtd est stoppé via les méchanisme de service creoled. Sauf que libvirt-guests repose sur libvirtd. En conséquence, l'instance pouvait rester bloquée sur le stop de libvirt-guests.

#### **Historique**

#### **#1 - 21/04/2022 17:29 - Laurent Gourvenec**

*- Statut changé de Nouveau à En cours*

#### **#2 - 22/04/2022 10:20 - Laurent Gourvenec**

- *Statut changé de En cours à À valider*
- *% réalisé changé de 0 à 100*

#### **#3 - 26/04/2022 13:36 - Ludwig Seys**

*- Statut changé de À valider à Résolu*

## **#4 - 27/04/2022 15:26 - Joël Cuissinat**

- *Statut changé de Résolu à Fermé*
- *Restant à faire (heures) mis à 0.0*

#### Script déplacé de **posttemplate** vers **preservice** :

```
eole-one-master$ git tag --contains 83d05cd9  
pkg/eole/eole-2.8/2.8.1-30
pkg/eole/eole-2.9/2.9.0-1
```

```
root@hapy:~# rgrep libvirt-guests /usr/share/eole/p*/*
/usr/share/eole/preservice/10-libvirt-guests:echo "Disable and mask libvirt-guests service" 
/usr/share/eole/preservice/10-libvirt-guests:    systemctl ${action} libvirt-guests.service 2> /dev/null
```